# **GearsOS**の分散ファイルシステムの設計

一木貴裕, $a$ ) 河野 真治, $b$ )

概要:本研究室では gear というプログラミング概念を持つ, 分散フレームワーク Christie を開発してい る. Christie はノード同士が Datagear と呼ばれる変数データを送信しあうことにより, 簡潔に分散プログ ラムの記述を行うことができる. この Christie の仕組みを, 同様に本研究室が開発している GearsOS に 組み込み, ファイルシステムを構築したい. GearsOS はノーマルレベルとメタレベルを分けて記述できる Continuation based C(CbC) で構成されており、Christie と近い仕様をもつ.

## **Designing a Distributed File System for GearsOS**

### **1. GearsOS** のファイルシステムの開発

当研究室では OS の信頼性の検証を目的とした OS であ る GearsOS を開発している. GearsOS はユーザレベルとメ タレベルを分離して記述が行える言語である Continuation based C(以下 CbC) で記述されており, Gear というプログ ラミング概念を持つ.

GearsOS は現在開発途上であるため, 現在は言語フレー ムワークとしてしか動作しない。OS として起動するため にこれから実装が必要な機能が多く存在しており, その中の 一つとして分散ファイルシステムが挙げられる. GearsOS の分散ファイルシステムを構成するために、当研究室が開 発している分散フレームワーク Christie の仕組みを用いよ うと考えた.

Chrsitie は GearsOS のもつ Gear という概念とよく似 た, 別の Gear というプログラミング概念を持っており, DataGear と呼ばれる変数データを接続されたノード同士 が送信しあうことで分散処理を簡潔に記述することができ る. DataGear は指定された型と名前を持つ key に対応し ており, プログラムが必要な key にデータが揃ってから初 めてプログラムが処理される. また, Chrisite は Topology-Manager と呼ばれる機能を持っており, 任意の形でノード 同士の配線を行い Topology を形成する機能を持っている.

<sup>1</sup> 情報処理学会

a) ikki-tkhr@cr.ie.u-ryukyu.ac.jp<br>b) kono@ie.u-ryukyu.ac.jp b) kono@ie.u-ryukyu.ac.jp

GearsOS の分散処理の記述方式として Christie の仕組 みを取り入れることにより, 分散ファイルシステムを構成 したい.

#### **2. UNIX** ファイルシステムについて

UNIX ファイルシステムは UNIX 系 OS を始めとした多 くの OS のファイルシステムの大元となっている.

UNIX ファイルシステムではファイルに構造を持たず, カーネルがファイルを単純なバイト配列とみなして処理が 行われ, ファイルの実際の取り扱いはプログラムが判断す る. ユーザの視点ではファイルを取り扱う際に, OS レベル の観点からファイルを構成する必要がなく, ファイルの拡 張子を任意のアプリケーションに適したものにするだけで 良い. 全てのファイルは i-node と呼ばれるユニークな番 号をもち, ファイルのメタデータは全て i-node 内に格納さ れている. i-node はファイルの探索の際などに用いられ, ユーザは stat() と呼ばれるシステムコール により共通的 にファイル情報を得ることができる.

また,UNIX は階層型の仮想ファイルシステムを搭載して いる. ネットワークを経由してファイルシステムにアクセ スする際は, 木構造に構成されたディレクトリ Tree にリ モート先のファイルシステムをマウントすることにより参 照することができる.

UNIXbase のファイルシステムを比較・検討をしながら GearsOS を構成していく.

IPSJ, Chiyoda, Tokyo 101–0062, Japan *†*<sup>1</sup> 現在,琉球大学理工学研究科情報工学専攻

Presently with Johoshori Uniersity

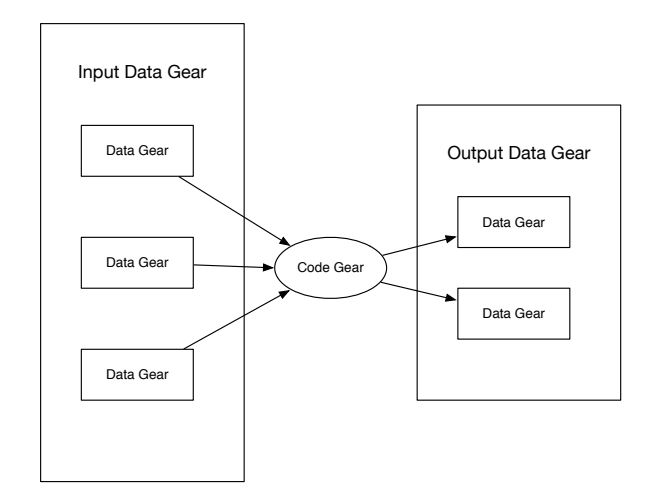

図 1: CodeGear と入出力の関係図

## **3. Continuation based C**

GearsOS は C 言語の下位言語である Continuation based C を用いて記述されている. CbC は関数呼び出しでなく, 継続を導入しており, スタック領域を用いず jmp 命令で コード間を移動することにより軽量な継続を実現している. CbC ではこの継続を用いて for 文などのループの代わりに 再起呼び出しを行う. 実際の OS やアプリケーションを記 述する際には GCC または LLVM/clang の CbC 実装を用 いる.

CbC では関数の代わりに CodeGear という単位でプロ グラミングを行う. CodeGear は\_code で宣言を行い, 各 CodeGear は DataGear と呼ばれる変数データを入力とし て受け取り, その結果を別の DataGear に書き込む. 特に入 力の DataGeat を InputDataGear, 出力される DataGear を OutputDataGear と呼ぶ. CodeGear と DataGear の関 係図を図 1 に示す. CodeGear は関数呼び出しのスタック を持たないため, 一度 CodeGear を遷移すると元の処理に 戻ってくることができない.

CbC コードの例をソースコード 1 に示す. この例題で は特定のシステムコールの場合, CbC で実装された処理に goto 文をつかって継続する. 例題では CodeGear へのアド レスが配列 cbccodes に格納されている. 引数として渡し ている cbc ret は, システムコールの返り値の数値をレジ スタへ代入する CodeGear である. 実際に cbc ret に継続 が行われるのは、 read などのシステムコールの一連の処 理の継続が終わったタイミングである.

void syscall(void) {

> int num; int ret;

if((num >= NELEM(syscalls)) && (num <= NELEM( cbccodes)) && cbccodes[num]) {

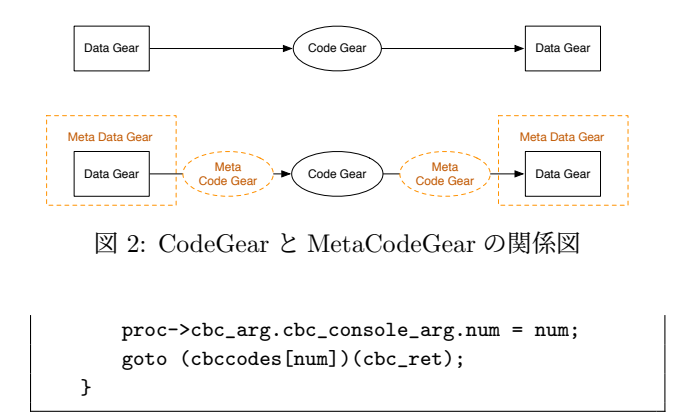

Code 1: CbC を利用したシステムコールのディスパッチ

Code1 の状態遷移図を図 1 に示す。図中の cbc read な どは、 read システムコールを実装している CodeGear の 集合である。

## **4. CbC** を用いた **OS** の記述

CodeGear の遷移はノーマルレベルから見ると単純に CodeGear が DataGear を Input, Output を繰り返し, コー ドブロックを移動しているように見える. CodeGear が 別の DataGear に遷移する際の DataGear との関係性を図 2 に示す. ノーマルレベルでは DataGear を受け取った CodeGear を実行, 実行結果を DataGear に書き込み別の CodeGear に継続していると見える.

しかし, 実際には CodeGear から別の CodeGear への遷 移にはデータの整合性の確認などのメタ計算が必要となる. コード間の遷移に必要となるメタ計算は, MetaCodeGear と呼ばれる CodeGear ごとに実装された CodeGear で 行う. MetaCodeGear で参照される DataGear を Meta-DataGear と呼び, また, CodeGear の直前に実行される MetaCodeGear を StubCodeGear と呼ぶ. これら Meta 計 算部分を含めた CodeGear の遷移と DataGear の関係性を 図示すると図 2 の下段の形に表せる. CordGear の実行前 後に実行される MetaCodeGear や入出力の DataGear を MetaDagaGear から取り出すなどのメタ計算が加わる.

MetaCodeGear は詳細な処理の変更や, スクリプトに問 題がある場合を除き, プログラマが直接実装する必要がな く, GearsOS が持つ Perl スクリプトにより, GearsOS がビ ルドされる際に生成される.

CodeGear の遷移に重要な役割を持つ MetaDataGear と して context が存在する。context は遷移先の CodeGear と MetaDataGear の紐付けや, 計算に必要な DataGear の 保存や管理を行う. 加えて context は処理に必要になる CodeGear の番号と MetaCodeGear の対応表や, DataGear の格納場所を持つ. context と各データ構造の役割を図 3 に 示す. 計算に必要なデータ構造と処理を持つデータ構造で あることから, context は従来の OS のプロセスに相当し, ユーザープログラムごとに context が存在している.

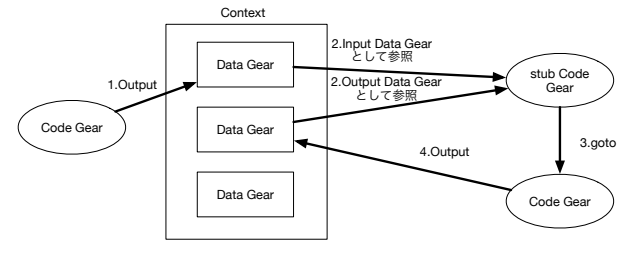

図 3: Context を介した CodeGear の継続

## **5.** 分散フレームワーク **Christie**

Christie は当研究室で開発されている java 言語で記述さ れた, 分散フレームワークである. Christie は CbC と似て いるが異なる仕様を持つ Gear というプログラミング概念 を持つ.

- *•* CodeGear(以下 CG)
- *•* DataGear(以下 DG)
- *•* CodeGearManager(以下 CGM)
- *•* DataGearManager(以下 DGM)

CodeGear はクラスやスレッドに相当する. DataGear は 変数データであり, CodeGear 内で java のアノテーション を用いて記述する. DataGear は Key と必ず対応しており, put と言う処理により CG 内の全ての Key に DataGear が 揃った際に初めて CG が動作するという仕組みになって いる.

CodeGearManager は い わ ゆ る ノ ー ド に 相 当 し, CodeGear, DataGear, DataGearManager を管理する. 複 数の CodeGearManager 同士が配線され, DG を送信し合 うことで分散処理を実現している.

DataGearManager は DG を管理しているもので変数 プールに相当し, CGM が利用する CG の key と put され たデータの組み合わせを所持している. DataGearManager は Local と Remote に区分することができ, LocalDGM は CGM 自身が所持する DG のプールであり, Local に put す ることにより自身の持つ key に DG を送ることができる. 対する RemoteDataGearManager は CGM が配線されて いる別の CGM が持つ DG のプールである. つまり, 任意 の接続された RemoteDGM に DG を put すると, 対応し た CGM(ノード) が持つ DGM の pool に DG が送信され る. RemoteDGM に DG を put する処理が分散処理の肝と なっている. RemoteDataGearManager の仕組みを図 4 に 示す.

Christie の要となる DataGear の key は java のアノテー ション機能が使われている. アノテーションには以下の 4 つが存在する.

- **Take** 先頭の DG を読み込み,その DG を削除する.DG が複数ある場合,この動作を用いる.
- **Peek** 先頭の DG を読み込むが,DG が削除されない.そ

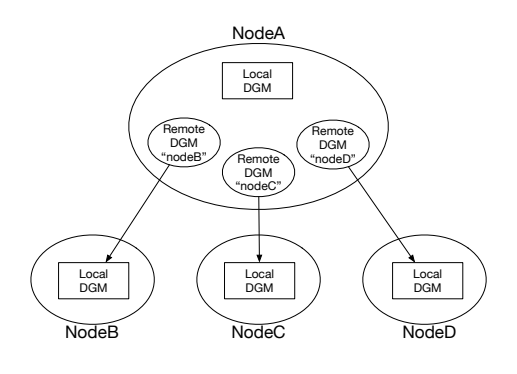

図 4: RemoteDataGear と接続ノードの関係図

のため,特に操作をしない場合は同じデータを参照し 続ける.

- **TakeFrom(Remote DGM name)** Take と似ている が,Remote DGM name を指定することで,その接続 先 (Remote) の DGM から Take 操作を行える.
- PeekFrom(Remote DGM name) Peek と似ている が,Remote DGM name を指定することで,その接続 先 (Remote) の DGM から Peek 操作を行える.

#### **5.1 Christie** のサンプルコード

コード 2, 3 は Christie で記述した Hello World のプロ グラムである. ユーザープログラムは StartCodeGear クラ スを継承したクラス (コード 2) から開始する. CodeGear-Manager はポート番号を指定した上で creatCGM メソッド を呼び出すことにより生成される. 生成された CodeGear-Manager は CGM 名.setup にて CGM に処理させたいス レッド, つまり CodeGear を持たせることができる.

コード 3 は HeloWorldCodeGear の記述である. HelloWorldCodeGear では key: helloWorld に put された文 字列を print 出力するという単純な処理を記述している. CGM 名.getLocalDGM().put("Keyname", 変数データ) に て key に変数データを紐付け (put し), CodeGear に設定 されている全ての key がデータを受け取った際に初めて CodeGear は処理される. HelloWorldCodeGear では String 型の helloWorld という key が Take 型で設定されている.

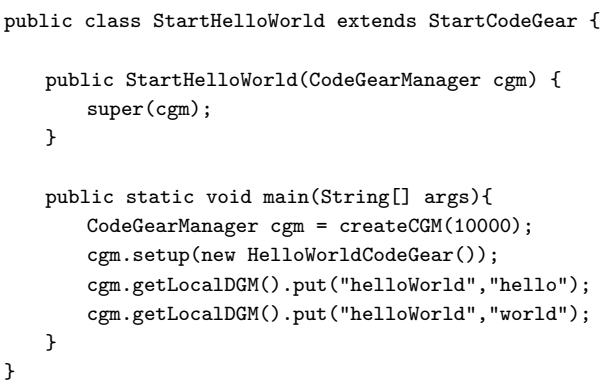

```
Code 2: Christie における CGM と CG の setup
```

```
public class HelloWorldCodeGear extends CodeGear {
   @Take
   String helloWorld;
   @Override
   protected void run(CodeGearManager cgm) {
       System.out.print(helloWorld + "␣");
       cgm.setup(new HelloWorldCodeGear());
   }
}
```
Code 3: HelloWorldCodeGear

#### **5.2 TopologyManager**

Christie には Topology を形成するための機能 Topology-Manager が備わっている. Topology に参加するノードに 対して名前を与え, 必要とあればノード間の配線を行う.

TopologyManager の Topology 形成方法として静的 Topology と動的 Topology がある. 静的 Topology はプ ログラマが任意の形の Topology とノードの配線を dot ファイルに記述し, TopologyManager に参照させること で自由な形の Topology が形成できる. 現時点では静的 Topology での Topology 形成は dot ファイルに記述した参 加ノード数に実際に参加するノードの数が達していない場 合, 動作しないという制約が存在している. 動的 Topology は参加を表明したノードに対し, 自動的にノード同士の配 線を行う. 例えば Tree を構成する場合, 参加したノードか ら順番に root から近い役割を与える.

## **6. Gear** を用いたファイルシステムの構成

Christie の分散ファイルシステムを WordCount 例題を 通して構築する. WordCount 例題とは指定したファイル の中身の文字列を読み取り, 文字数と行列数, 加えて文字 列を出力すると言う例題である. CbC で記述した場合の WordCount プログラムの遷移図を示した図を図**??**に示す. WordCount の例題は大きく分けて, 指定した名前のファ イルを FIle 構造体として Open する FileOpen スレッド, ファイル構造体を受け取り文字列 (word) を表示し文字数 (bytes) と行数 (lines) を CountUp する WordCount スレッ ドの二つの CodeGear で記述することができる. 図**??**で示 した WordCount の遷移図は File をオープンした CG と WordCount の CG を巡回することにより,

3 5 6

#include <stdio.h> #impl UnixFileImp as "UnixFileImpl.h"

File\* createUnixFileImpl(struct Context\* context) {

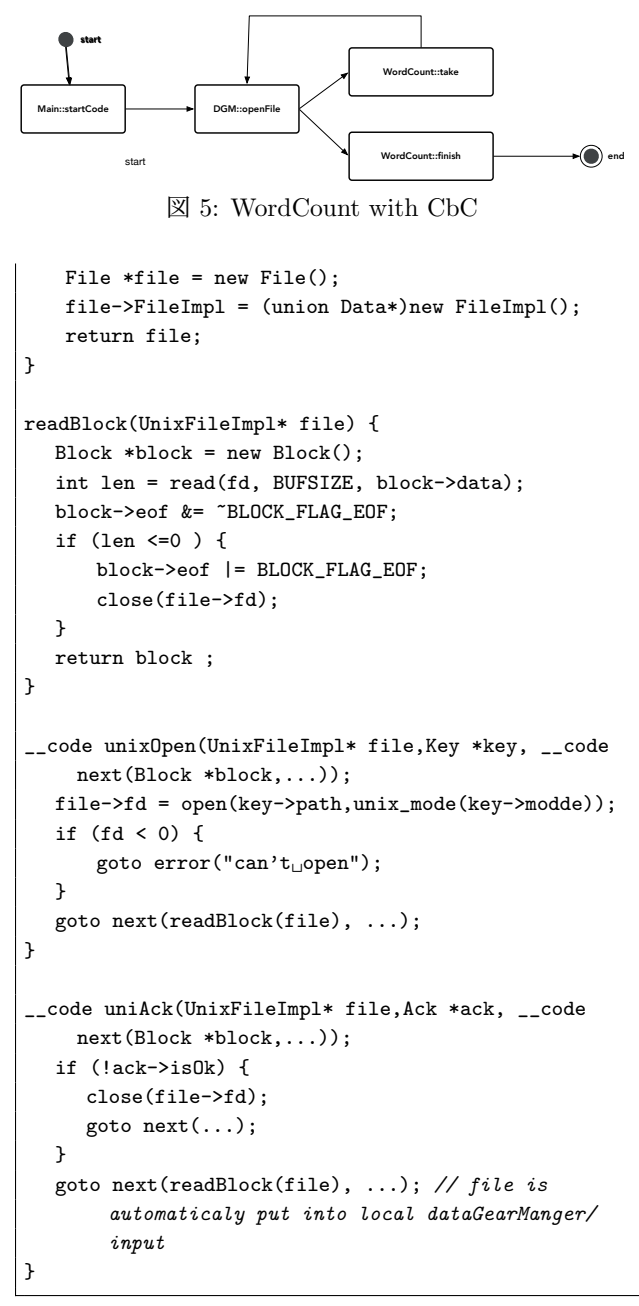

Code 4: UnixFileImpl.cbc

```
#include "../../../context.h"
#include <stdio.h>
#impl "Wc.h" as "WcImpl.h"
#interface "WcResult.h"
Wc* createWcImpl(struct Context* context) {
   Wc *wc = new Wc():
   wc->wc = (union Data*)new WcImpl();
   wc->bvtes = 0:
   wc->words = 0;wc->lines = 0;return wc;
}
__code take(Impl* wc, Block *block,__code next(Ack *
    ack, ...),__code finish(StdData *result,...) {
   if (isEof(block->eof )) {
       result.buffer = new Buffer(1);
```
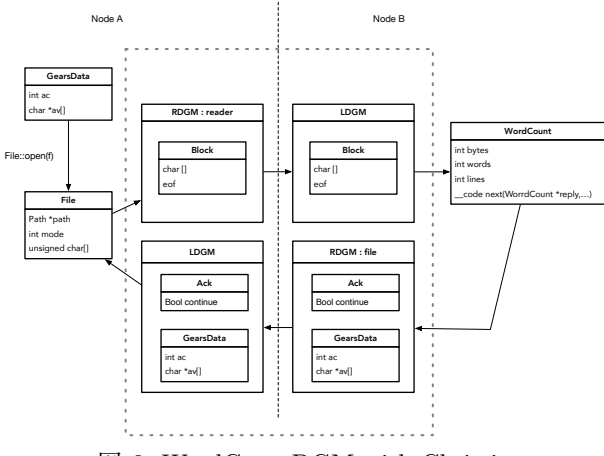

図 6: WordCountDGM with Christie

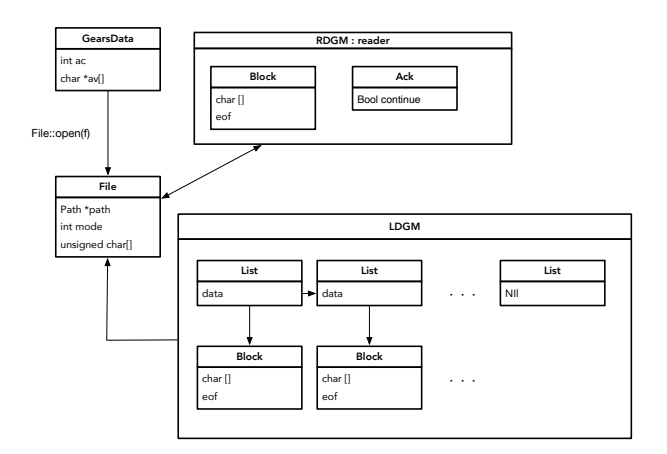

図 7: file Implementation

```
result.buffer->data = new Byte(BUSIZE);
       result.size = 1;
       result.buffer->size =
           snprintf(result.buffer[0]->data, "%d␣%d␣%d
                 \n",wc->bytes,wc->words,wc->lines);
       goto finish(resut);
   }
   for(size_t i = 0 ; i < block->size; i++) {
       if (block->data[i] == '\n) wc->lines++;
        if (block->data[i] == '<sub>\sqcup</sub>') {
           wc->words++;
           while(block->data[i] == '<sub>U</sub>') {
               if(i>=block->size)
                   goto next(ack,take);
               i++;
               wc->bytes++;
           }
       }
        wc->bytes++;
   }
   goto next(ack,take);
}
```
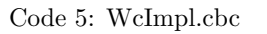

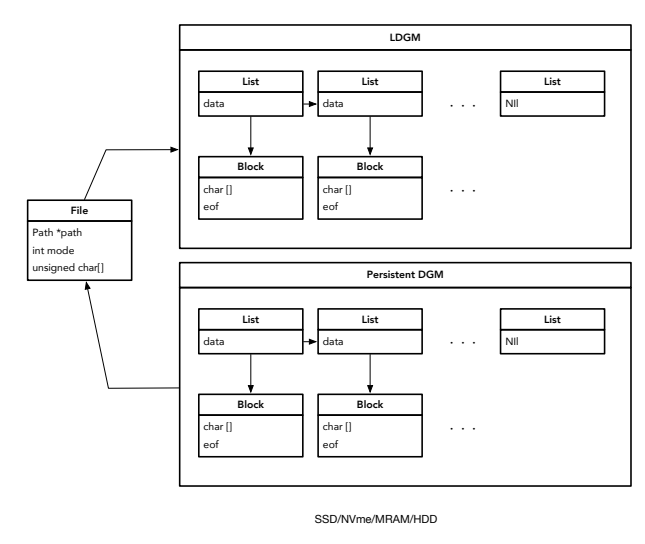

図 8: file Persistency

#### 参考文献

- [1] 赤堀 貴一,河野真治 : **Christie** によるブロックチェー ンの実装. 琉球大学工学部情報工学科卒業論文 2019.
- [2] 照屋 のぞみ,河野真治 : 分散フレームワーク **Christie** の設計.琉球大学理工学研究科修士論文 2018.
- [3] 清水 隆博,河野真治 : **xv6** の構成要素の継続の分析.OS 研究会 2019.
- [4] 清水 隆博,河野真治 : 継続を基本とした言語による **OS** のモジュール化. 琉球大学理工学研究科修士論文 2020.
- [5] 清水 隆博,河野真治 : 継続を基本とした言語による **OS** のモジュール化. 琉球大学理工学研究科修士論文 2020.